# STA 235H - Regression Discontinuity Design Fall 2023

McCombs School of Business, UT Austin

### Announcements

- Midterm is next week
	- Please be on time!
	- Make sure HonorLock works without problems.
	- o Check the course website for recommendations.
- Answer key for Homework 3 is posted on the course website.
- Review session for the midterm on Friday 2.00pm at UTC 3.102
- Check out the answers for the JITTs on the course website:
	- Even if you got full credit, check the feedback and the correct answer.

## Last class

- Natural Experiments
	- $\circ$  RCTs in the wild.
	- Always check for balance!
- Difference-in-Differences (DD):
	- o How we can use two wrong estimates to get a right one.
	- Assumptions behind DD.

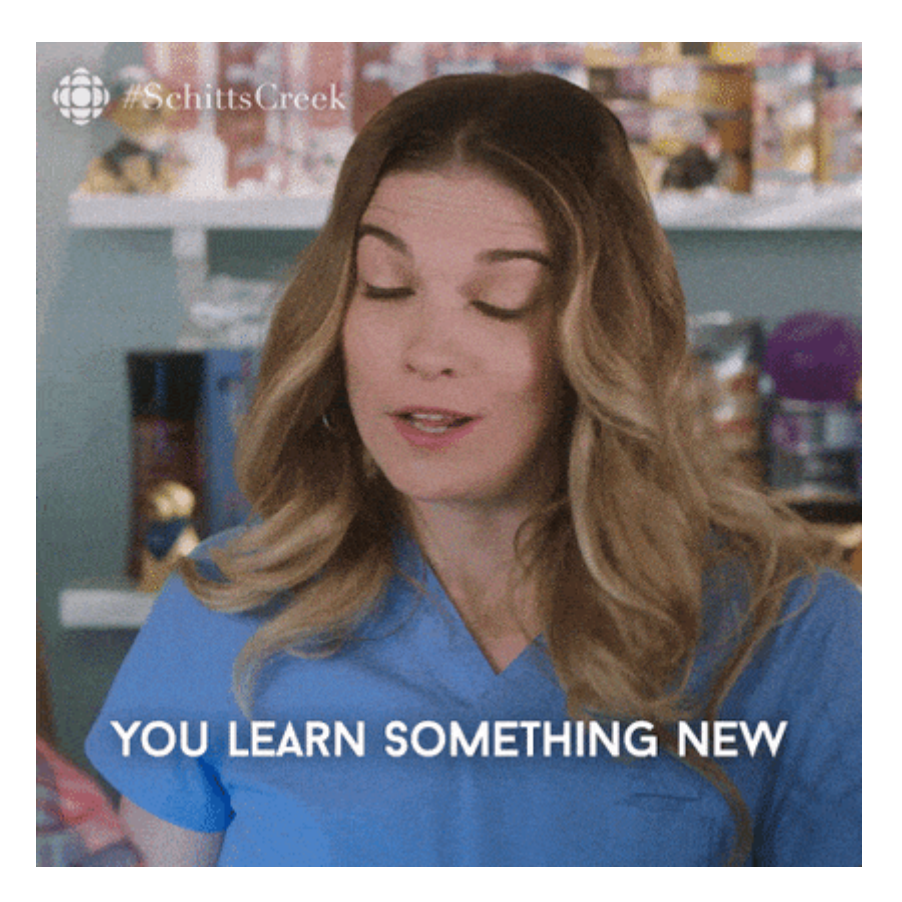

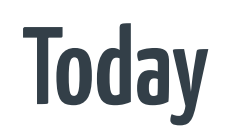

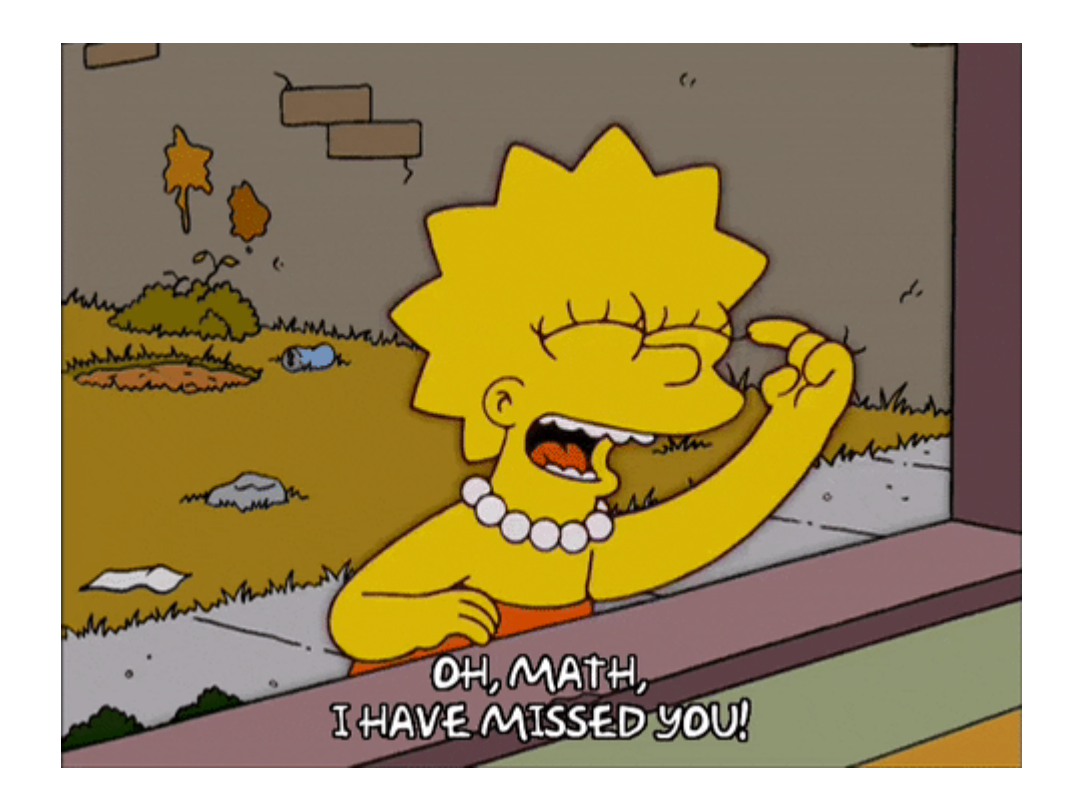

- Regression Discontinuity Design (RDD):
	- How can we use discontinuities to recover causal effects?
	- Assumptions behind RD designs.
- Structure for this class:
	- $\circ$  Start: Material + Examples
	- Finish: Exercise

# Mind the gap

# Another identification strategy

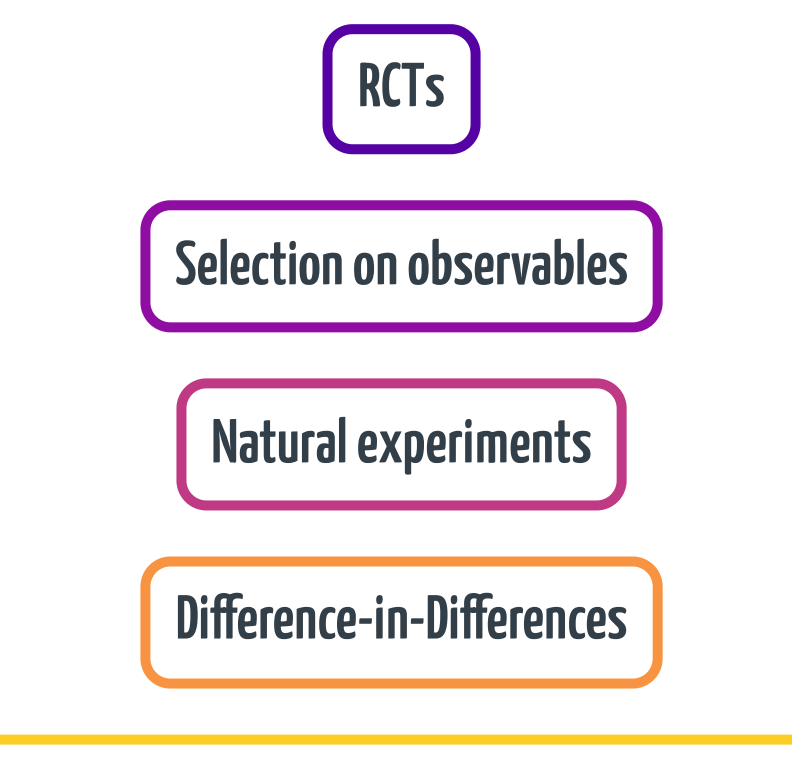

# Regression Discontinuity Designs

#### Tell me something about the readings/videos you had to watch for this week

### Introduction to Regression Discontinuity Designs

# **Regression Discontinuity (RD) Designs**

### Arbitrary rules determine treatment assignment

E.g.: If you are above a threshold, you are assigned to treatment, and if your below, you are not (or vice versa)

# Geographic discontinuities

Turnout  $\bullet$  0.2  $\bullet$  0.4  $\bullet$  0.6 Treatment Status (Eastern Side of Time Zone Border) No · Yes

#### When Time Is of the Essence: A Natural Experiment on How Time Constraints Influence Elections

Jerome Schafer, Ludwig Maximilian University of Munich John B. Holbein, University of Virginia

Foundational theories of voter turnout suggest that time is a key input in the voting decision, but we possess little causal evidence about how this resource affects electoral behavior. In this article, we use over two decades of elections data and a novel geographic regression discontinuity design that leverages US time zone boundaries. Our results show that exogenous shifts in time allocations have significant political consequences. Namely, we find that citizens are less likely to vote if they live on the eastern side of a time zone border. Time zones also exacerbate participatory inequality and push election results toward Republicans. Exploring potential mechanisms, we find suggestive evidence that these effects are the consequence of insufficient sleep and moderated by the convenience of voting. Regardless of the exact mechanisms, our results indicate that local differences in daily schedules affect how difficult it is to vote and shape the composition of the electorate.

Ithough in recent years the administrative barriers to voting have declined in many democracies (Blais 2010), many eligible citizens still fail to vote. In the United States, about 40% of registered voters do not participate in presidential elections, with abstention rates soaring as high as 60% in midterms and 70% in local elections (Hajnal and Trounstine 2016). Moreover, rates of political participation have remained stubbornly low among vulnerable groups-

vote, many nonvoters report "not having enough time"-or a close derivative (e.g., "I'm too busy" or "[Voting] takes too long"; Pew Research Center 2006). Moreover, recent studies suggest that levels of turnout may be shaped by time costs such as how long it takes to register to vote (Leighley and Nagler 2013), to find and travel to a polling location (Brady and McNulty 2011; Dyck and Gimpel 2005), and to wait in line to vote (Pettigrew 2016).

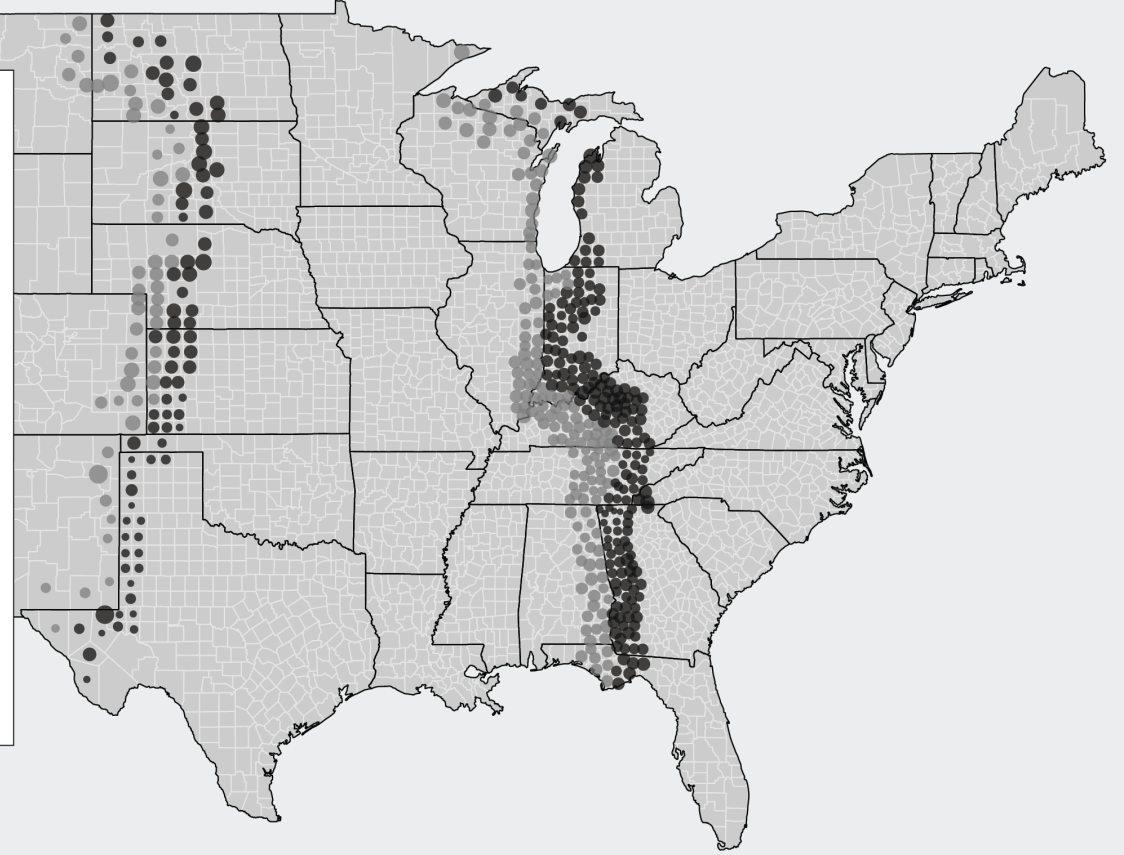

### **Time discontinuities**

**After Midnight:** A Regression Discontinuity Design in Length of Postpartum Hospital Stays<sup>†</sup>

By DOUGLAS ALMOND AND JOSEPH J. DOYLE JR.\*

Estimates of moral hazard in health insurance markets can be confounded by adverse selection. This paper considers a plausibly exogenous source of variation in insurance coverage for childbirth in California. We find that additional health insurance coverage induces substantial extensions in length of hospital stay for mother and newborn. However, remaining in the hospital longer has no effect on readmissions or mortality, and the estimates are precise. Our results suggest that for uncomplicated births, minimum insurance mandates incur substantial costs without detectable health benefits. (JEL D82, G22, I12, I18, J13)

### Voting discontinuities

Figure IVa: Democrat Party's Vote Share in Election t+1, by Margin of Victory in Election t: local averages and parametric fit

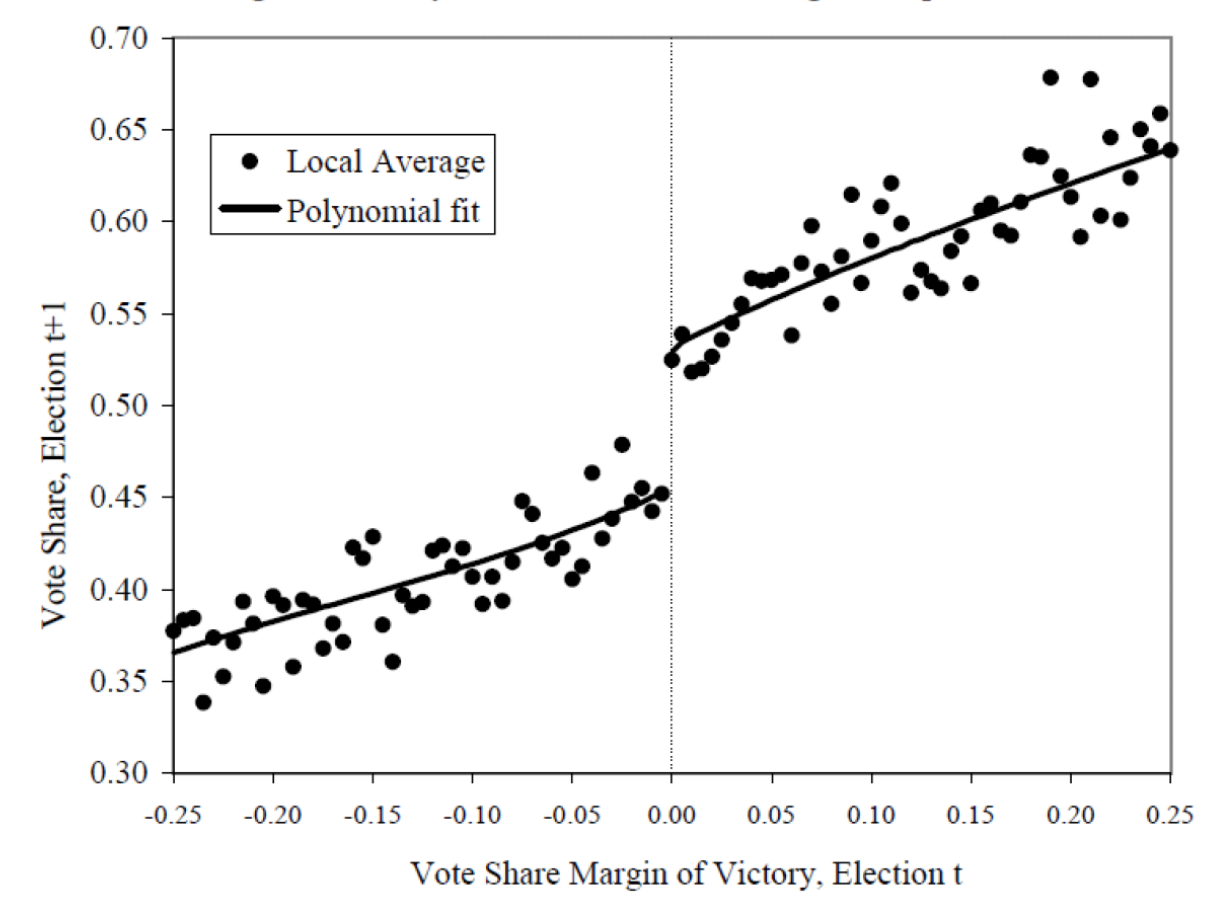

### You can find discontinuities everywhere!

# **Key Terms**

# Running/ forcing variable

Index or measure that determines eligibility

# Cutoff/cutpoint/threshold

Number that formally assigns you to a program or treatment

Let's look at an example

# Hypothetical tutoring program

**Students take an entrance exam**

Those who score 70 or lower get a free tutor for the year

**Students then take an exit exam at the end of the year**

Can we compare students who got a tutor vs those that did not to capture the effect of having a tutor on their exit exam?

### Assignment based on entrance score

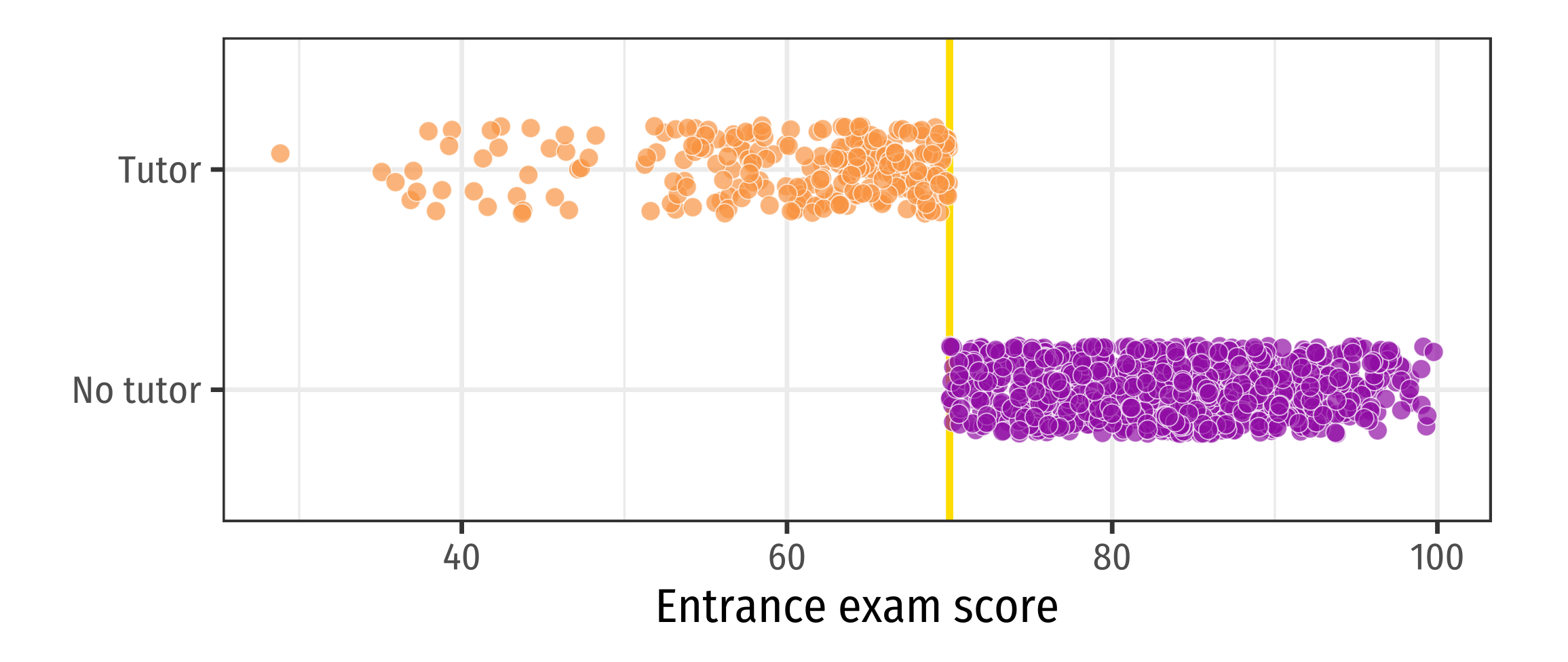

### Let's look at the area close to the cutoff

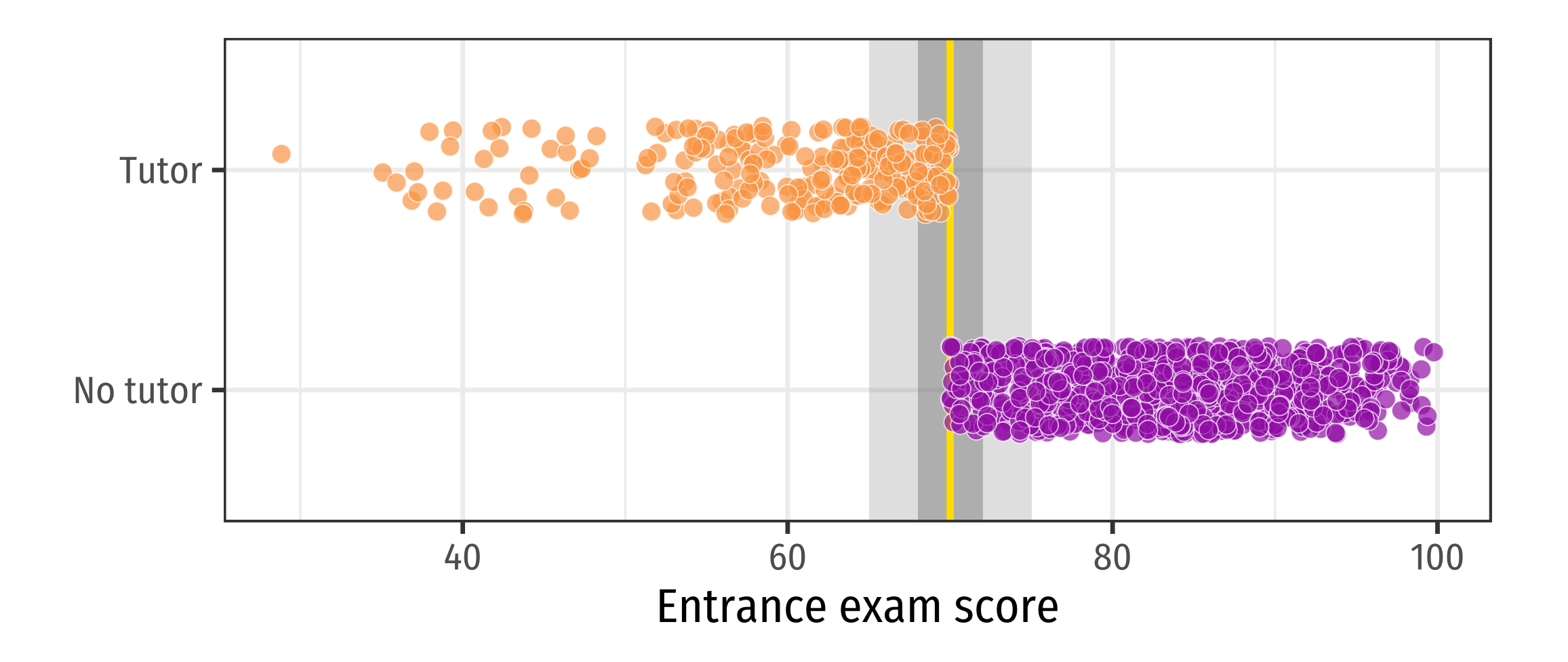

# Let's get closer

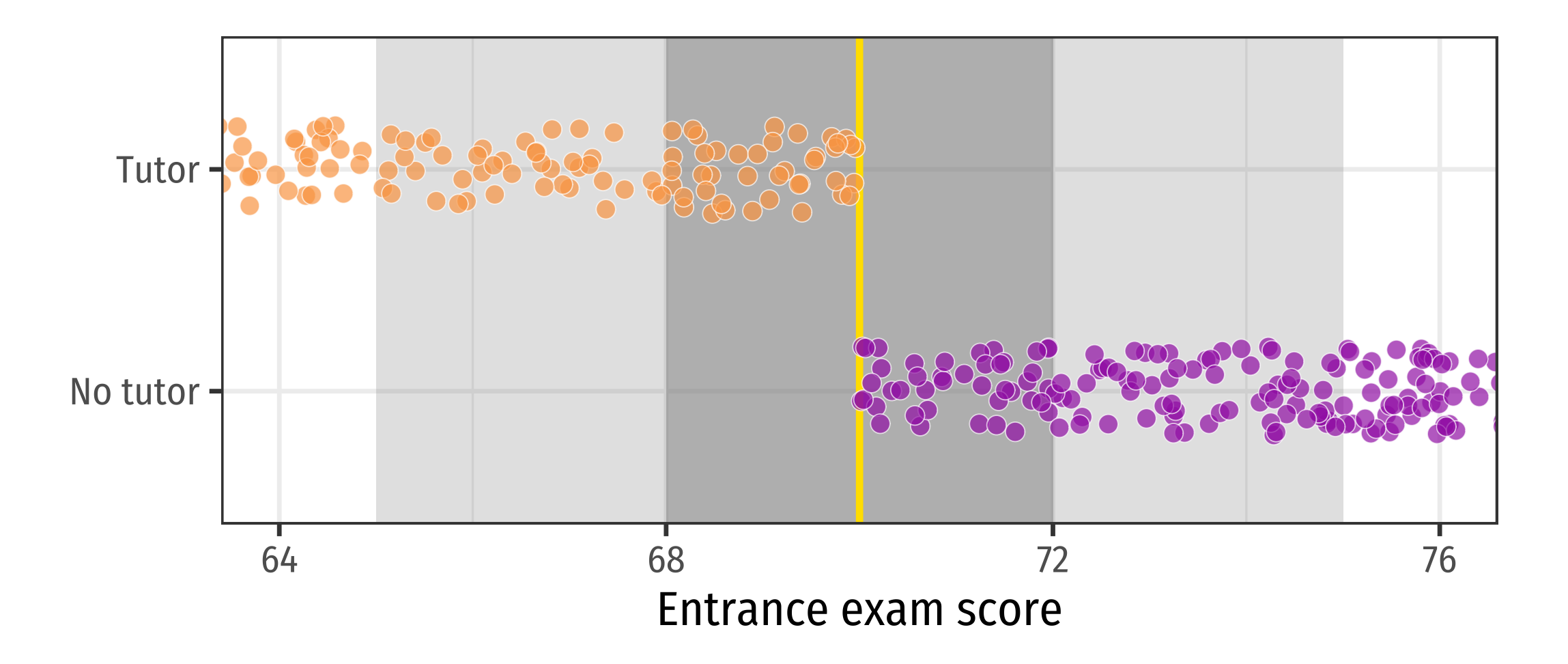

### **Causal inference intuition**

### Observations right before and after the threshold are essentially the same

**Pseudo treatment and control groups!** 

Compare outcomes right at the cutoff

### Exit exam results according to running variable

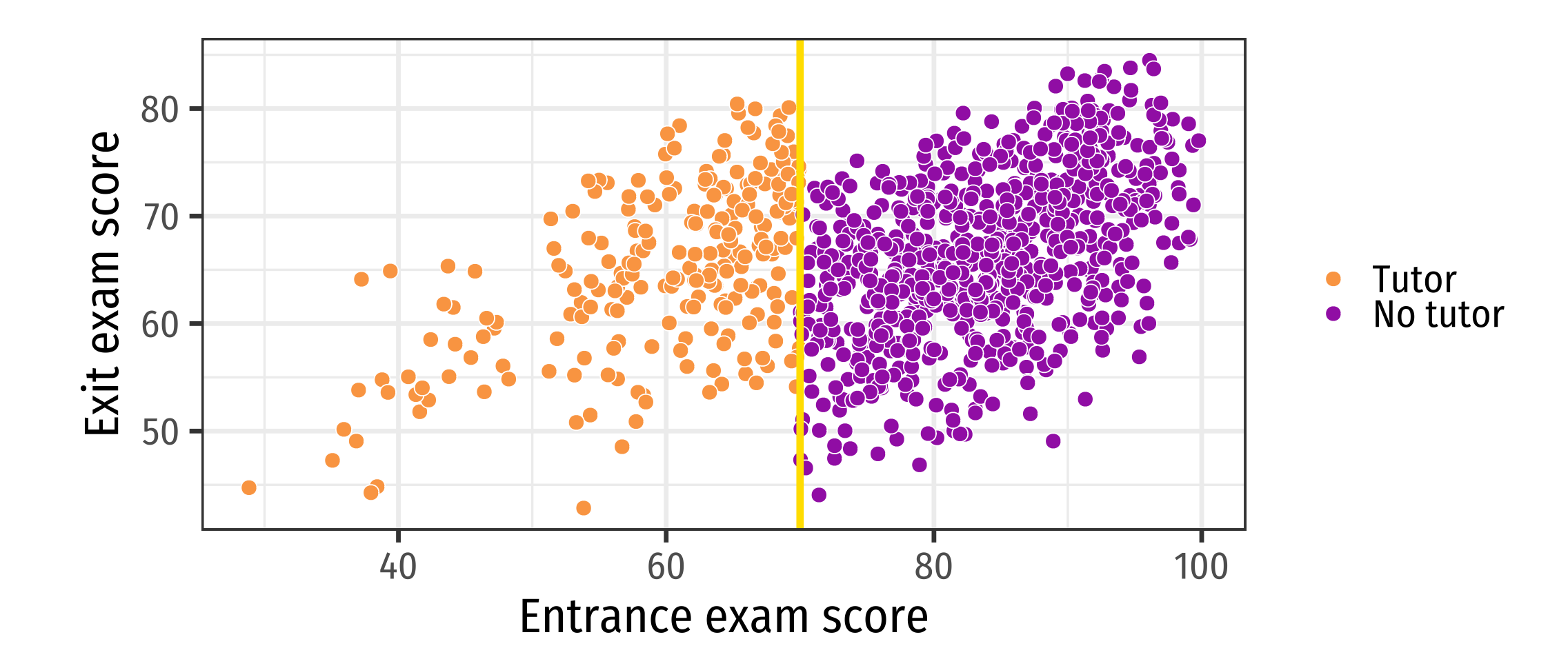

### Fit a regression at the right and left side of the cutoff

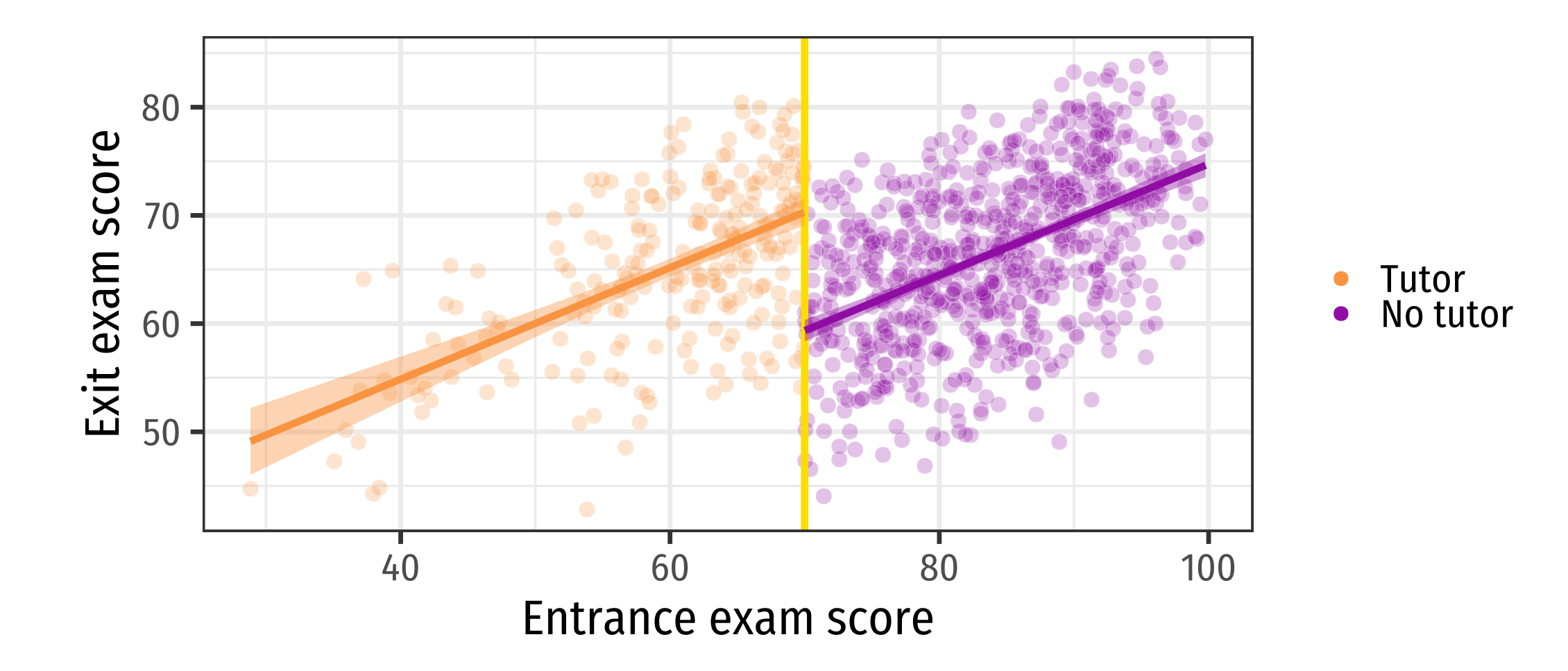

# Fit a regression at the right and left side of the cutoff

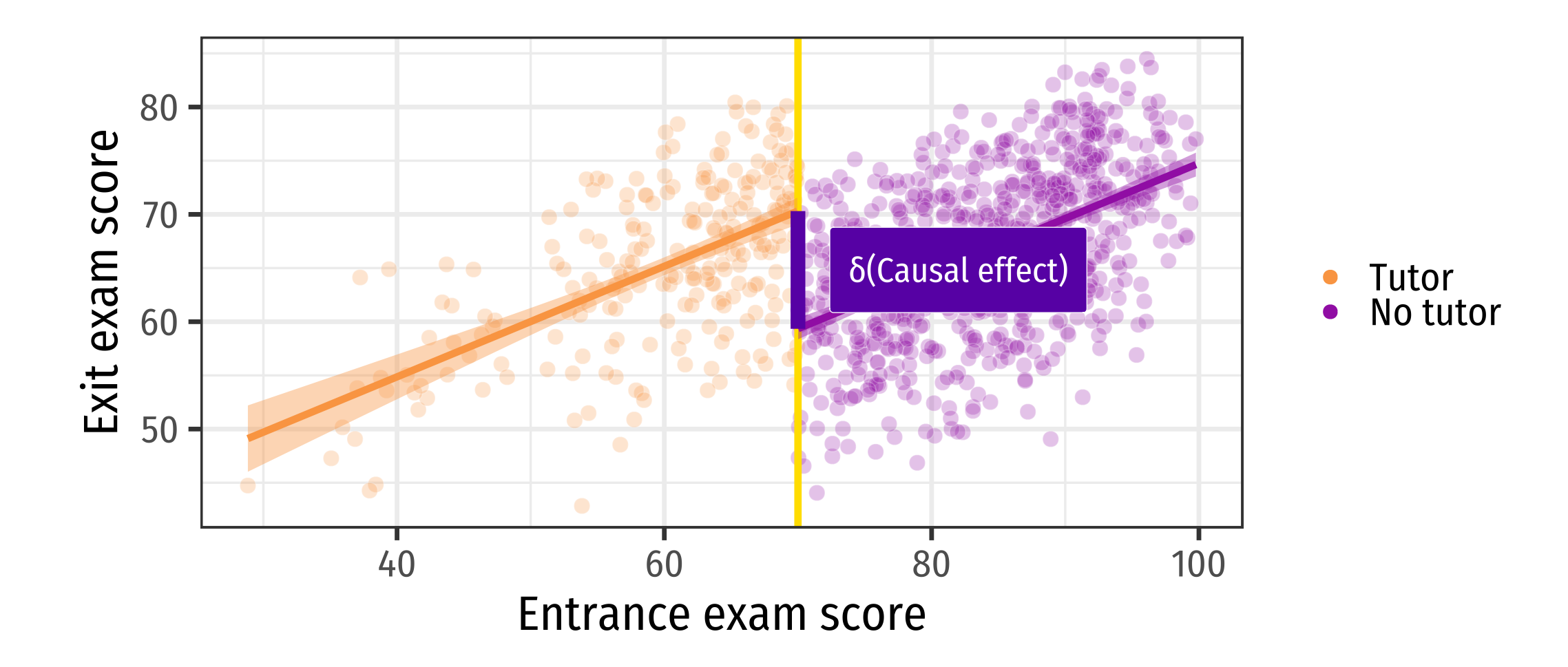

What population within my sample am I comparing?

My estimand is the<br>Local Average Treatment Effect<br>(LATE) for units at R=c

Is that what we want?

### Probably not ideal, there may not be anyunits with R=c

#### ... but better LATE than nothing!

# Conditions required for identification

- Threshold rule exists and cutoff point is known
	- There needs to be a discontinuity in treatment assignment, and we need to know where it happens!
- The running variable  $R_i$  is continuous near  $c$ .
	- $\circ$  If we are working with a coarse variable, this might not work.
- Key assumption:

# Continuity of  $E[Y(1)|R]$  and  $E[Y(0)|R]$  at R=c

That's the math-y way to say that the only thing that changes right at the cutoff is the treatment assignment!

# Estimation in practice

# We need to identify that "jump"

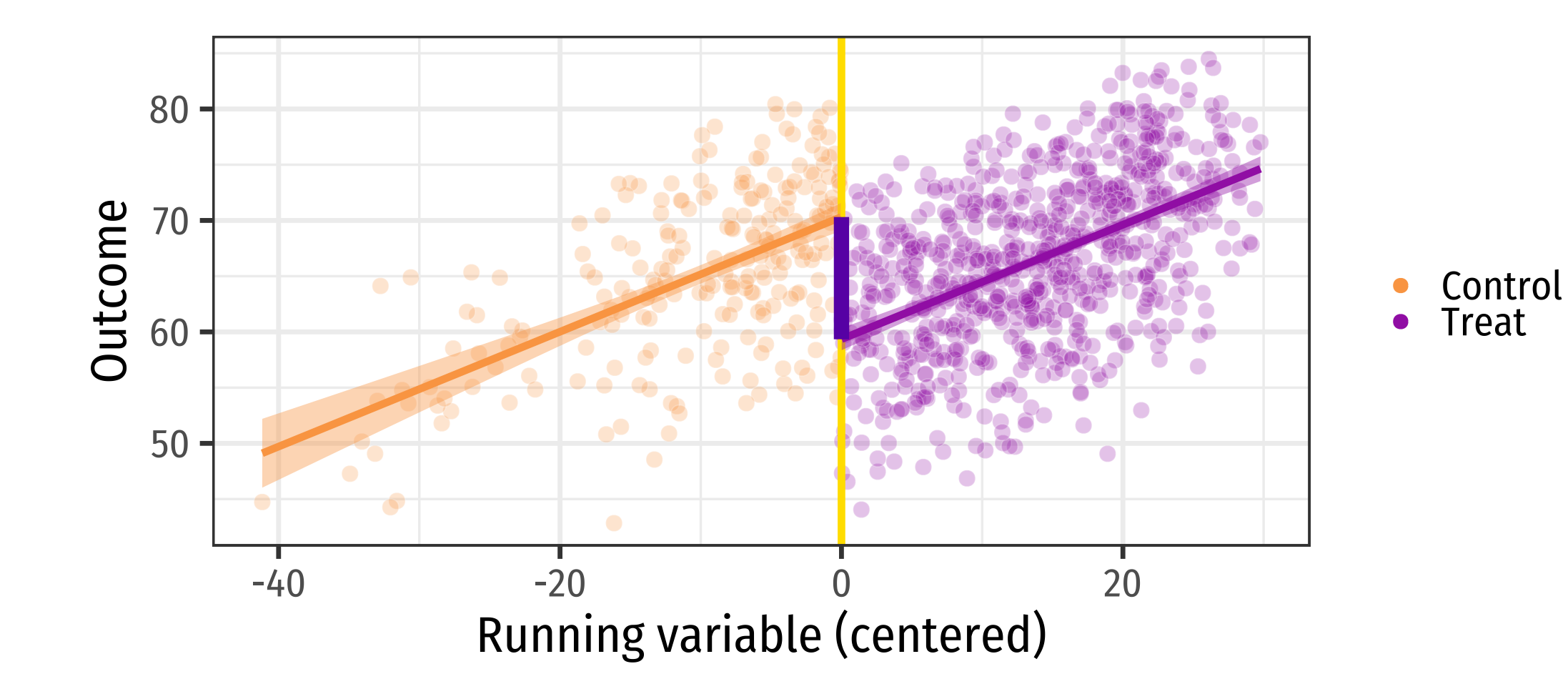

# How do we actually estimate an RDD?

• The simplest way to do this is to fit a regression using an interaction of the treatment variable and the running variable:

$$
Y = \beta_0 + \beta_1 (R - c) + \beta_2 I[R > c] + \beta_3 (R - c) I[R > c] + \varepsilon
$$

# How do we actually estimate an RDD?

The simplest way to do this is to fit a regression using an interaction of the treatment variable and the  $\bullet$ running variable:

Distance to the cutoff  
\n
$$
Y = \beta_0 + \beta_1 \qquad (R - c) \qquad + \beta_2 I[R > c] + \beta_3 \qquad (R - c) \qquad I[R > c] + \varepsilon
$$
\nDistance to the cutoff  
\nDistance to the cutoff  
\nTreatment  
\nTreatment

We can simplify this with new notation:

$$
Y_i = \beta_0 + \beta_1 R' + \beta_2 Treat + \beta_3 R' \times Treat
$$

where  $\emph{Teat}$  is a binary treatment variable and  $\emph{R}^{'}$  is the running variable centered around the cutoff

### Can you identify these parameters in a plot?

# Let's identify coefficients

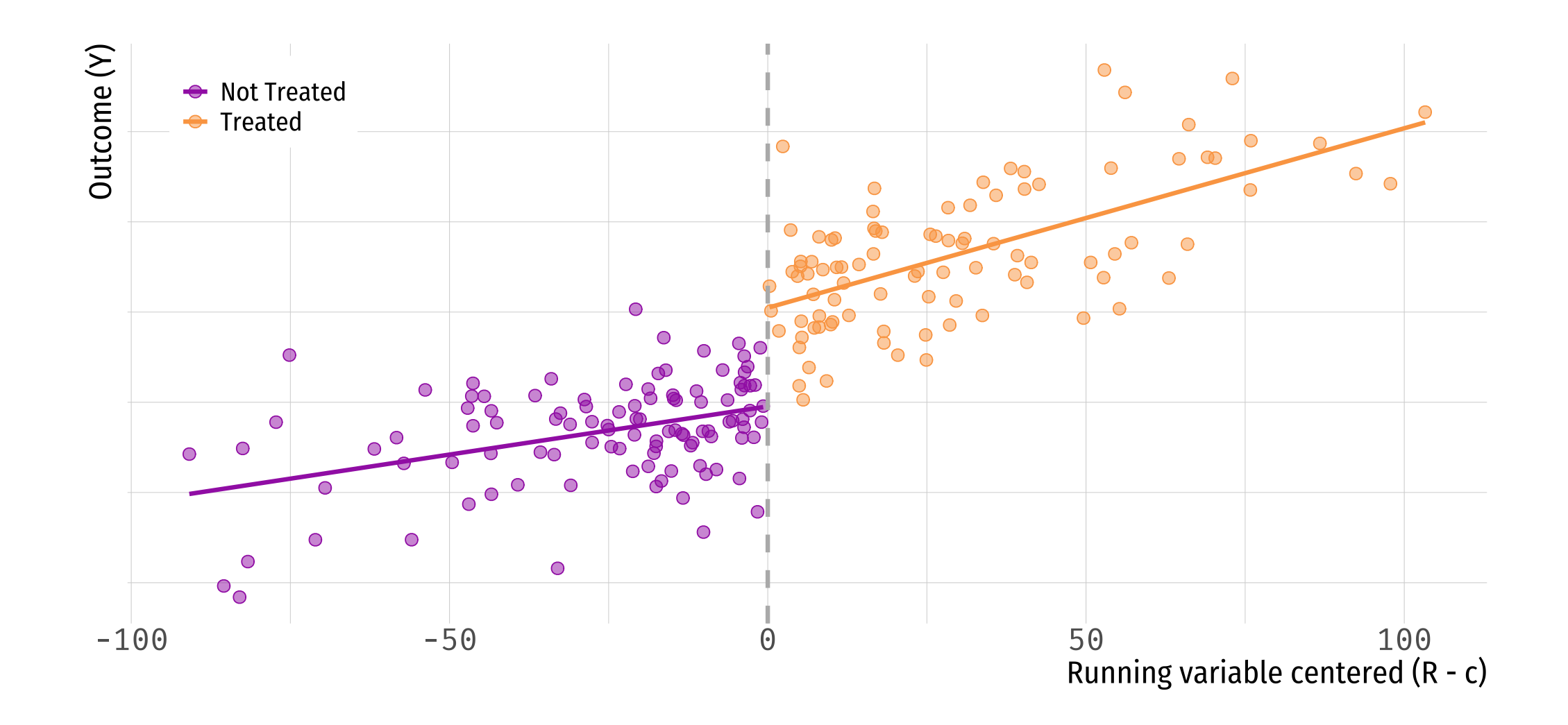

# Steps for analyzing an RDD

1) Check that there is a discontinuity in treatment assignment at the cutoff.

2) Check that covariates change smoothly across the threshold.

• You can think about this as the equivalent of a *balance table*.

3) Run the regression discontinuity design model.

• Interpret this effect for individuals right at the cutoff.

# Let's see an example

# Discount and sales

- You are managing a retail store and notice that sales are low in the mornings, so you want to improve those numbers.
- You decide to give the first 1,000 customers that show up 10% off

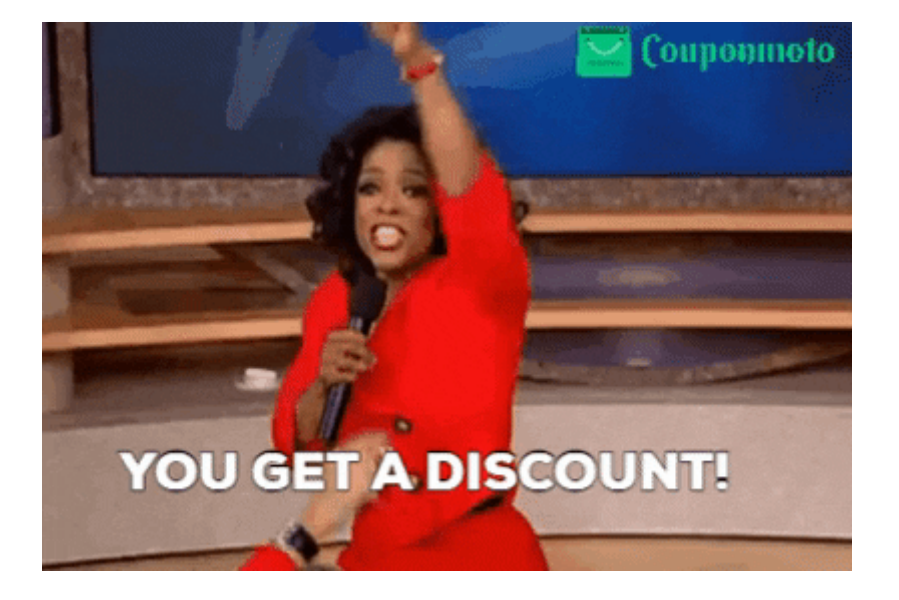

### Discounts and sales: Data available

We have the following dataset, with time of arrival for customers, a few covariates, and the outcome of interest (sales)

sales = read.csv("https://raw.githubusercontent.com/maibennett/sta235/main/exampleSite/content/Class head(sales)

 $\mathbf{b}$ 

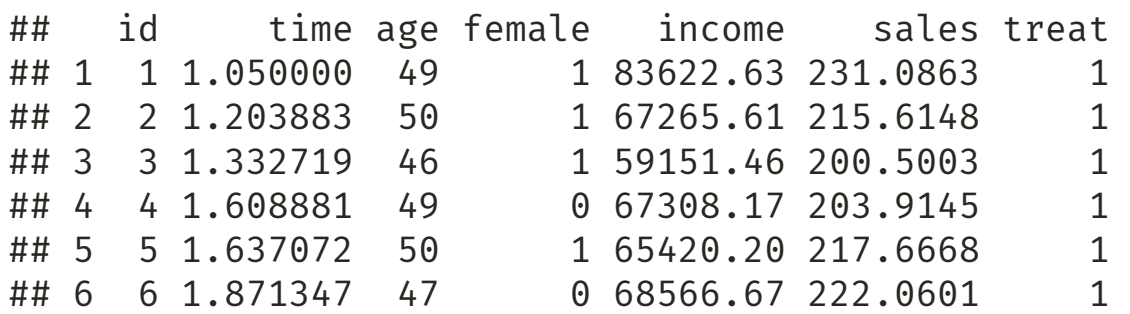

### Discounts and sales: Can we use an RDD?

• In RDD, we need to check that there are no unbalances in covariates across the threshold.

```
sales = sales %>% mutate(dist = c-time)
lm(income ~ dist*treat, data = sales)
```
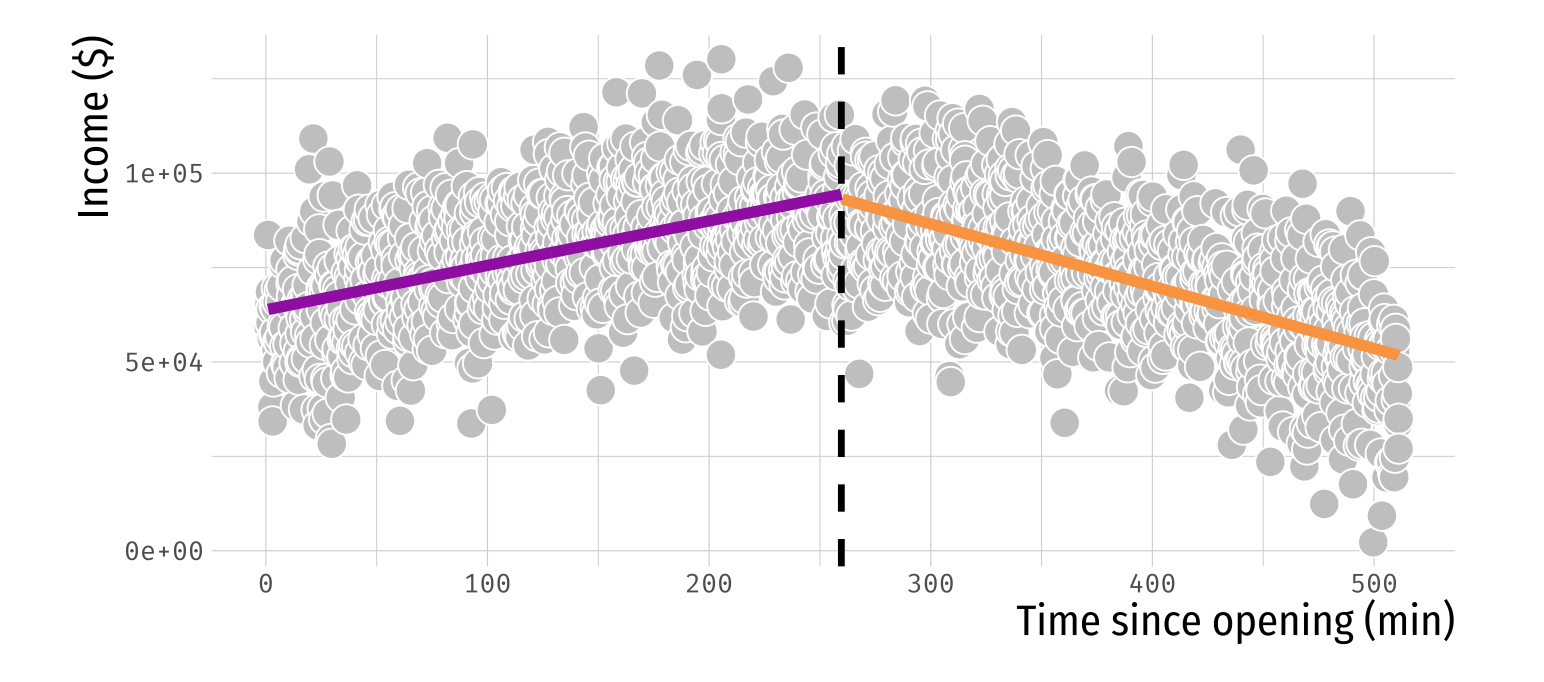

### RDD on sales using linear models

lm(sales ~ dist\*treat, data = sales)

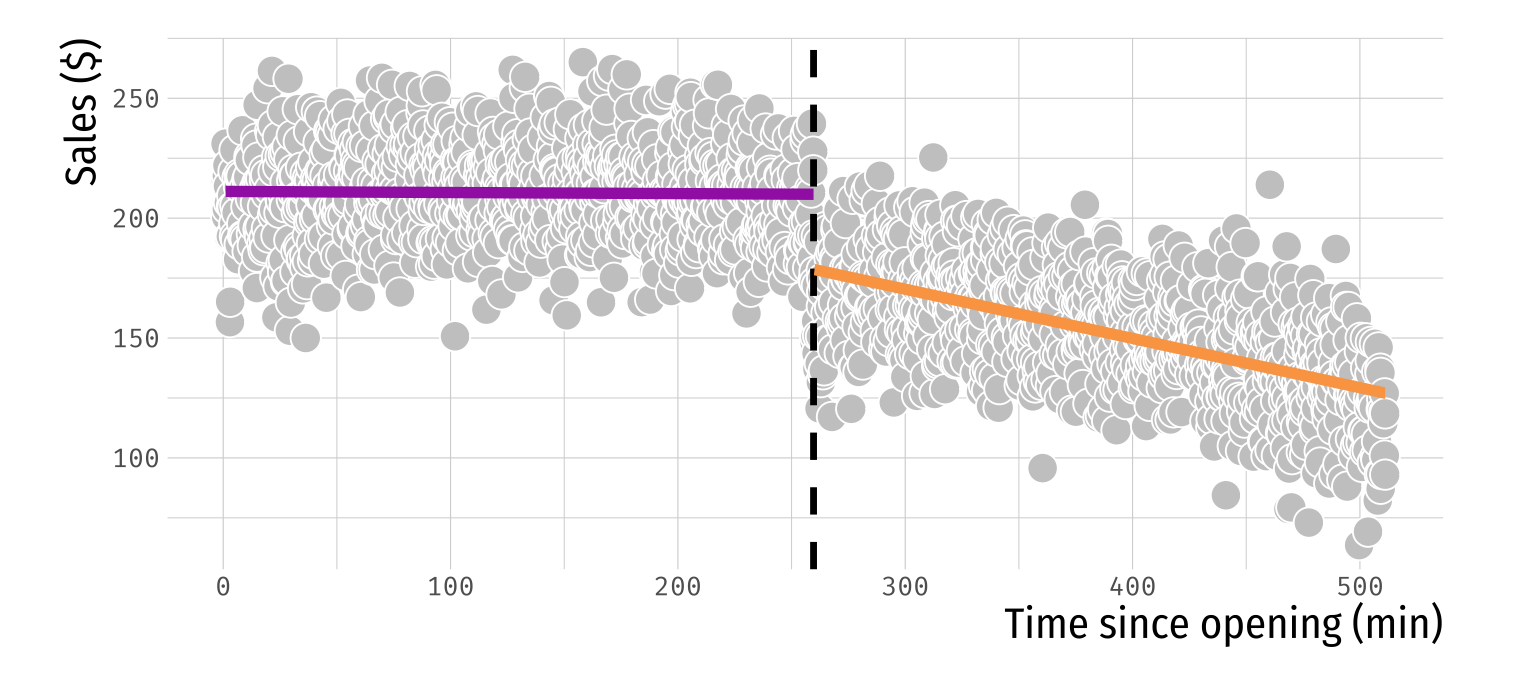

### RDD on sales using linear models

summary(lm(sales ~ dist\*treat, data = sales))

```
##
## Call:
## lm(formula = sales \sim dist * treat, data = sales)
##
## Residuals:
## Min 1Q Median 3Q Max
## -65.738 -13.940 0.051 13.538 76.515
##
## Coefficients:
## Estimate Std. Error t value Pr(>|t|)
## (Intercept) 178.640954 1.300314 137.38 <2e-16 ***
## dist 0.205355 0.008882 23.12 <2e-16 ***
## treat 31.333952 1.842338 17.01 <2e-16 ***
## dist:treat -0.200845 0.012438 -16.15 <2e-16 ***
## ---
## Signif. codes: 0 '***' 0.001 '**' 0.01 '*' 0.05 '.' 0.1 ' ' 1
##
## Residual standard error: 20.52 on 1996 degrees of freedom
## Multiple R-squared: 0.6939, Adjusted R-squared: 0.6934
## F-statistic: 1508 on 3 and 1996 DF, p-value: < 2.2e-16
```
On average, providing a 10% discount increases sales by \$31.3 for the 1,000 customer, compared to not having a discount

### We can be more flexible

The previous example just included linear terms, but you can also be more flexible:

$$
Y = \beta_0 + \beta_1 f(R') + \beta_2 Treat + \beta_3 f(R') \times Treat + \varepsilon
$$

Where *f* is any function you want.

# What happens if we fit a quadratic model?

 $lm(sales ~ dist*treat + treat*I(dist^2), data = sales)$ 

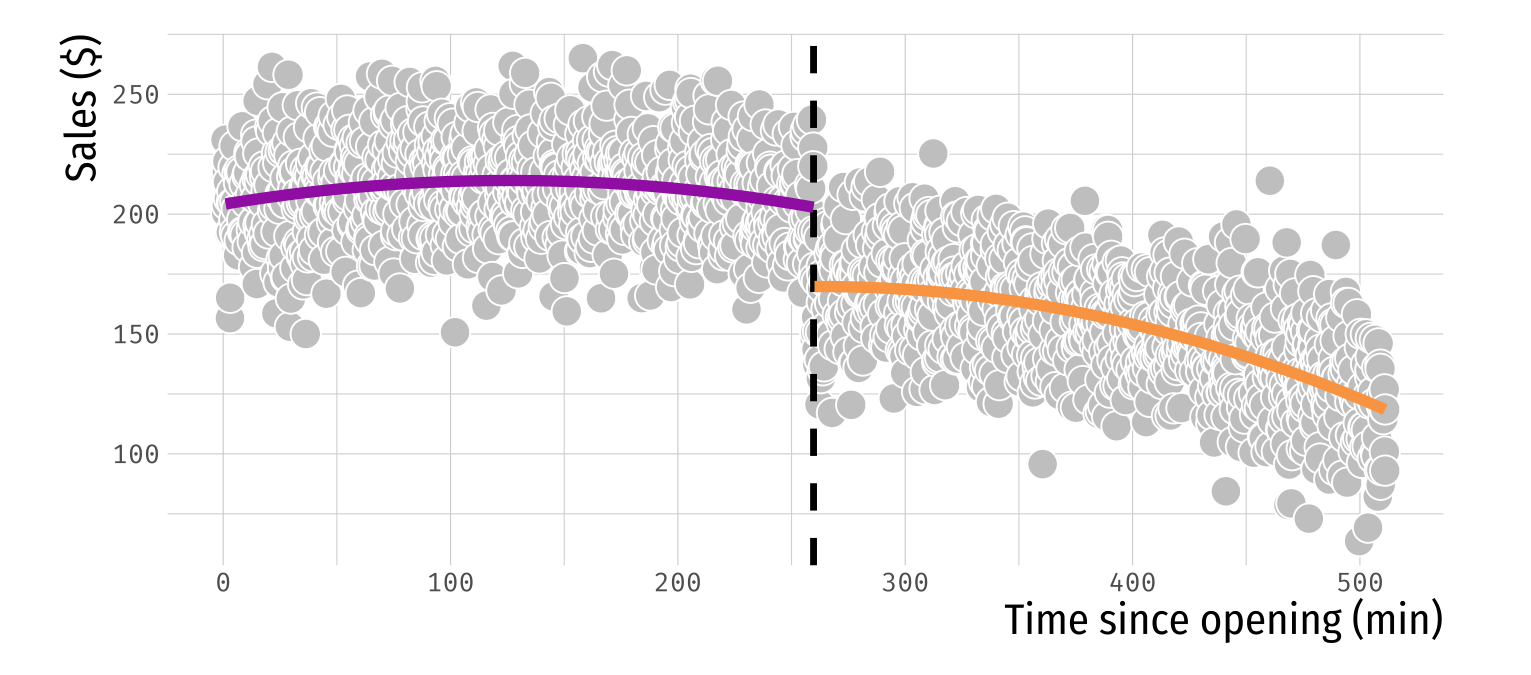

# What happens if we fit a quadratic model?

summary( $lm(sales ~ dist*treat + treat*I(dist^2), data = sales)$ )

```
##
## Call:
## lm(formula = sales \sim dist * treat + treat * I(dist^2), data = sales)
##
## Residuals:
## Min 1Q Median 3Q Max
## -66.090 -13.979 0.239 13.154 76.656
##
## Coefficients:
## Estimate Std. Error t value Pr(>|t|)
## (Intercept) 1.698e+02 1.937e+00 87.665 < 2e-16 ***
## dist -4.302e-03 3.556e-02 -0.121 0.903725
## treat 3.308e+01 2.747e+00 12.041 < 2e-16 ***
## I(dist^2) -8.288e-04 1.363e-04 -6.083 1.41e-09 ***
## dist:treat 1.713e-01 4.964e-02 3.452 0.000569 ***
## treat:I(dist^2) 2.034e-04 1.877e-04 1.084 0.278554
## ---
## Signif. codes: 0 '***' 0.001 '**' 0.01 '*' 0.05 '.' 0.1 ' ' 1
##
## Residual standard error: 20.23 on 1994 degrees of freedom
## Multiple R-squared: 0.7029, Adjusted R-squared: 0.7021
## F-statistic: 943.5 on 5 and 1994 DF, p-value: < 2.2e-16
```
On average, providing a 10% discount increases sales by \$33.1 for the 1,000 customer, compared to not having a discount

# What happens if we only look at observations close to c?

sales close = sales %>% filter(dist>-100 & dist<100)

lm(sales ~ dist\*treat, data = sales\_close)

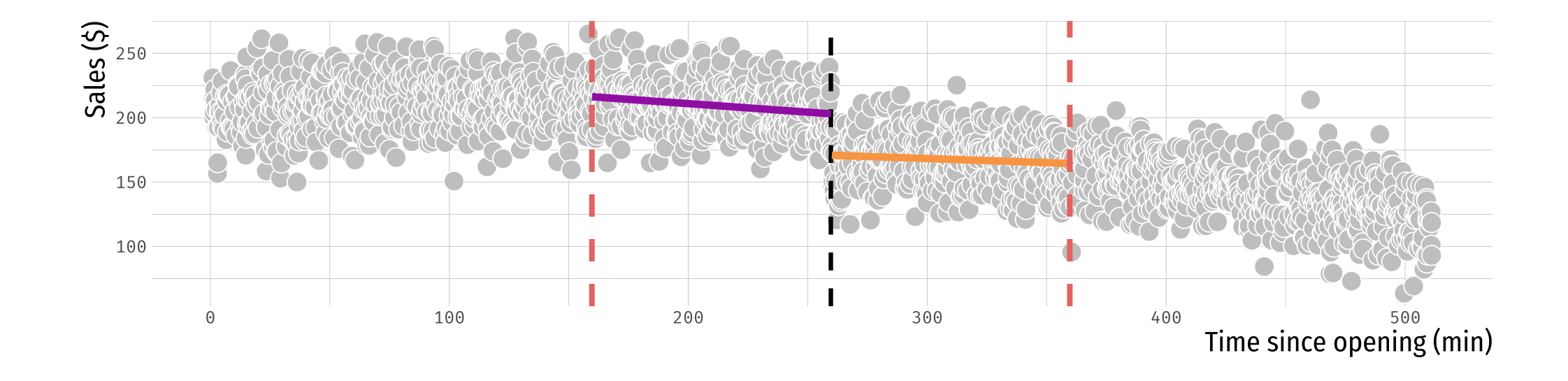

# How do they compare?

```
summary(lm(sales ~ dist*treat, data = sales close))
```

```
##
## Call:
## lm(formula = sales ~ dist * treat, data = sales close)##
## Residuals:
## Min 1Q Median 3Q Max
## -53.241 -14.764 0.268 12.938 57.811
##
## Coefficients:
## Estimate Std. Error t value Pr(>|t|)
## (Intercept) 170.84457 2.05528 83.125 <2e-16 ***
## dist 0.06345 0.03542 1.791 0.0736 .
## treat 32.21243 2.93614 10.971 <2e-16 ***
## dist:treat 0.06909 0.05047 1.369 0.1714
## ---
## Signif. codes: 0 '***' 0.001 '**' 0.01 '*' 0.05 '.' 0.1 ' ' 1
##
## Residual standard error: 20.25 on 782 degrees of freedom
## Multiple R-squared: 0.5261, Adjusted R-squared: 0.5243
## F-statistic: 289.4 on 3 and 782 DF, p-value: < 2.2e-16
```
On average, providing a 10% discount increases sales by \$32.2 for the 1,000 customer, compared to not having a discount

# Potential problems

- There are **many potential problems** with the previous examples:
	- Which polynomial function should we choose? Linear, quadratic, other?
	- What bandwidth should we choose? Whole sample? [-100,100]?

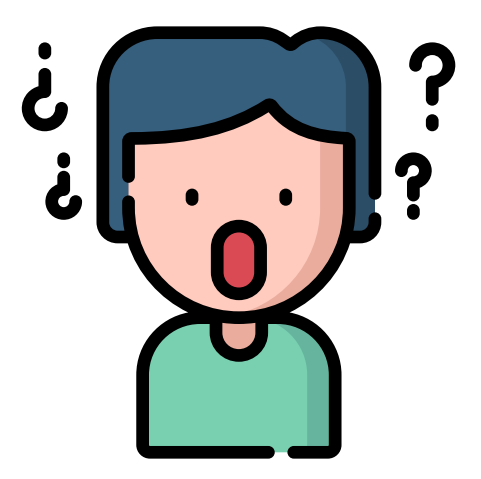

There are some ways to address these concerns.

# Package rdrobust

- Robust Regression Discontinuity introduced by Cattaneo, Calonico, Farrell & Titiunik (2014).
- Use of local polynomial for fit.
- Data-driven optimal bandwidth (bias vs variance).
- rdrobust: Estimation of LATE and opt. bandwidth
- rdplot: Plotting RD with nonparametric local polynomial.

# Let's compare with previous parametric results

```
rdplot(y = sales$sales, x = sales$dist, c = 0,
       title = "RD plot", x.label = "Time to 1,000 customer (min)", y.label = "Sales (\frac{1}{2})")
```
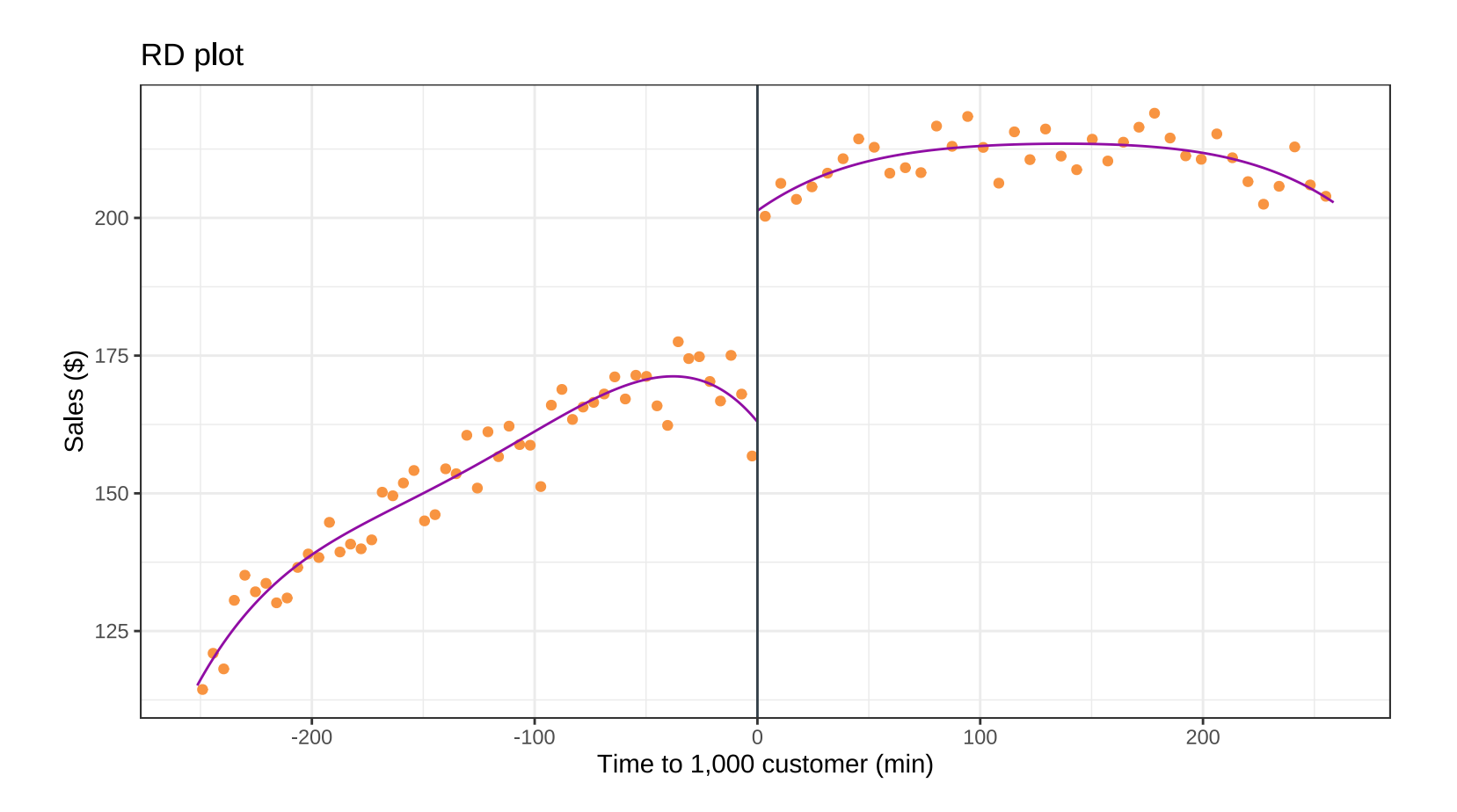

# Let's compare with previous parametric results

```
rdplot(y = sales$sales, x = sales$dist, c = 0,
      title = "RD plot", x.label = "Time to 1,000 customer (min)", y.label = "Sales ($)")
```
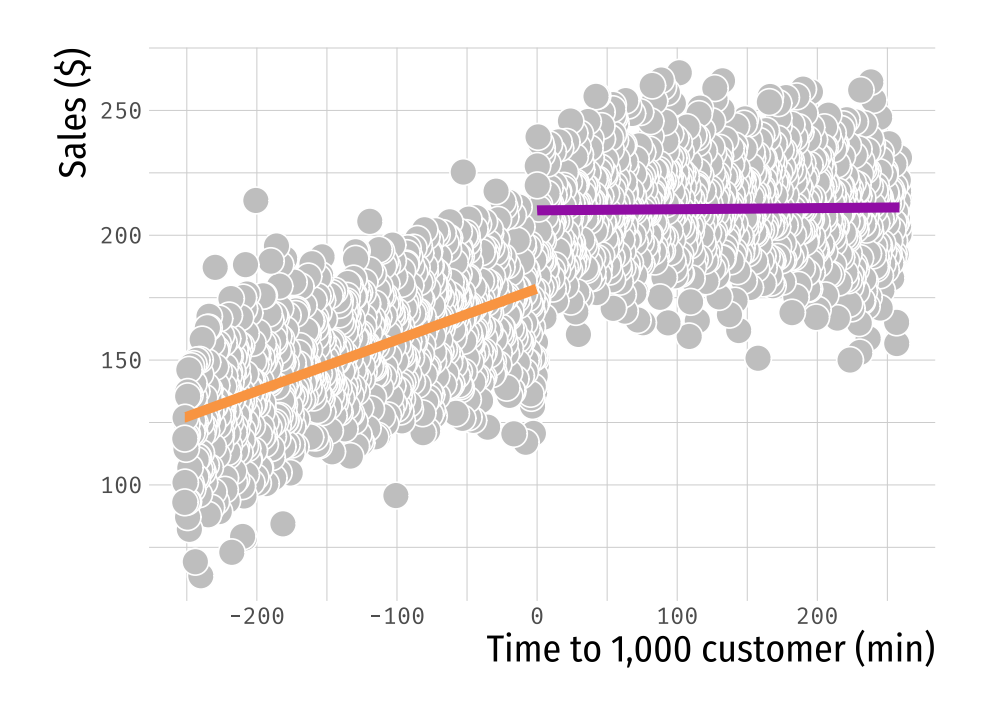

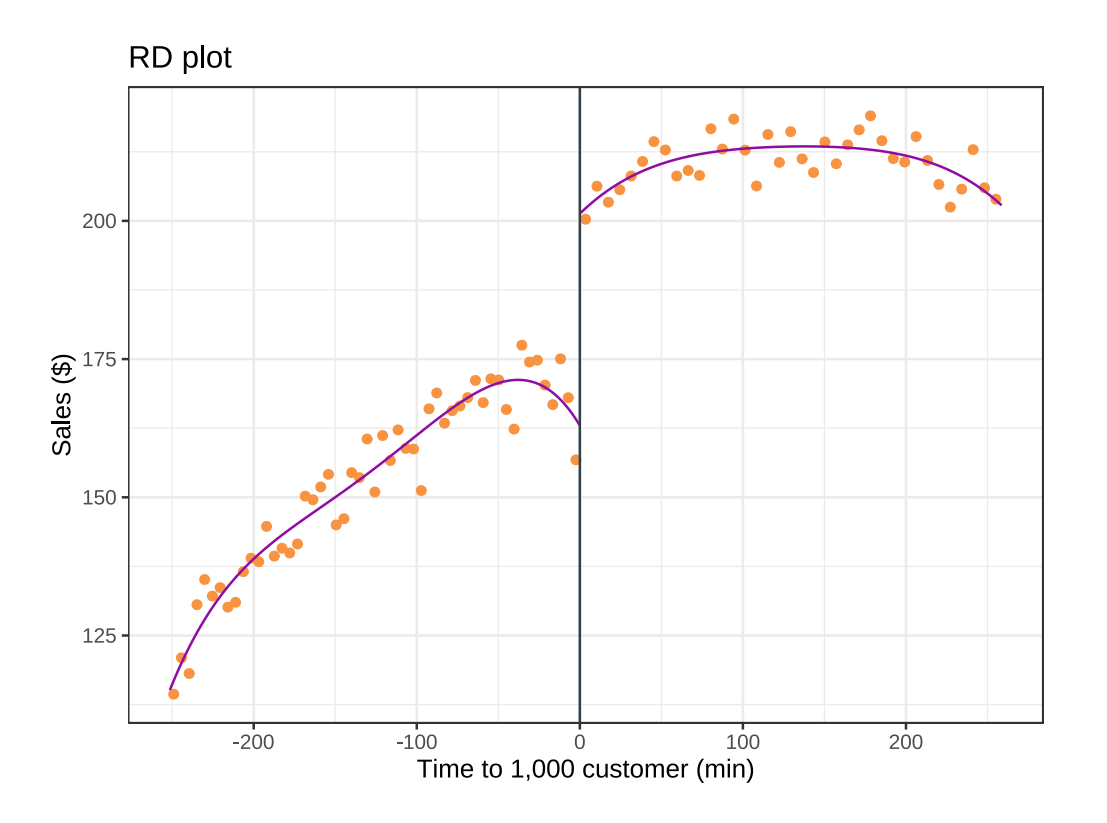

# Let's compare with previous parametric results

rd\_sales = rdrobust( $y =$  sales\$sales,  $x =$  sales\$dist,  $c = 0$ )  $summary(rd sales)$ 

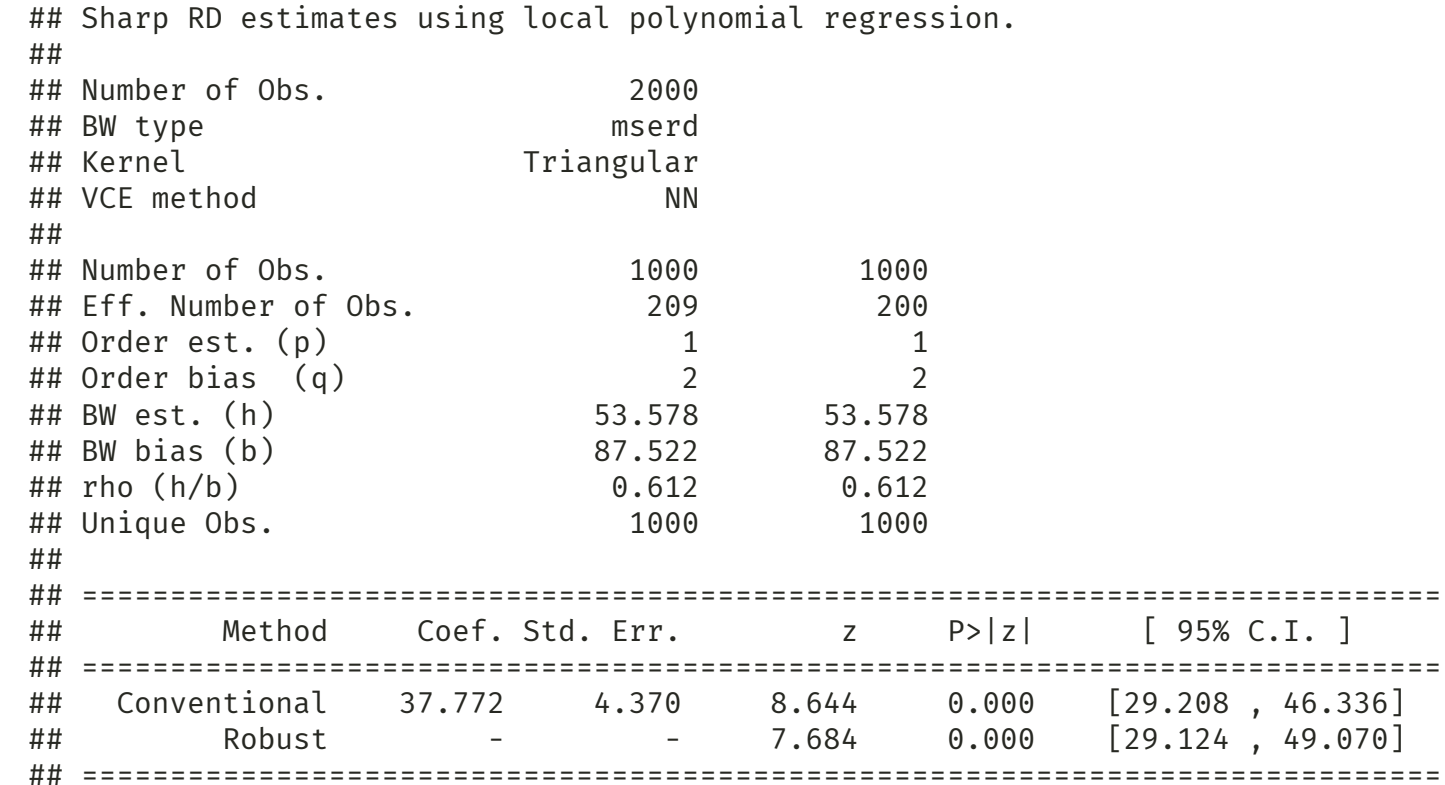

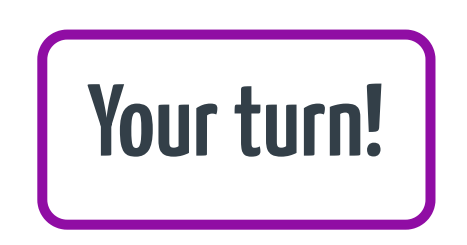

# **Takeaway points**

- RD designs are great for causal inference!
	- o Strong internal validity
	- Number of robustness checks
- **Limited** external validity.
- Make sure to check your data:
	- o Discontinuity in treatment assignment
	- $\circ$  Smoothness of covariates

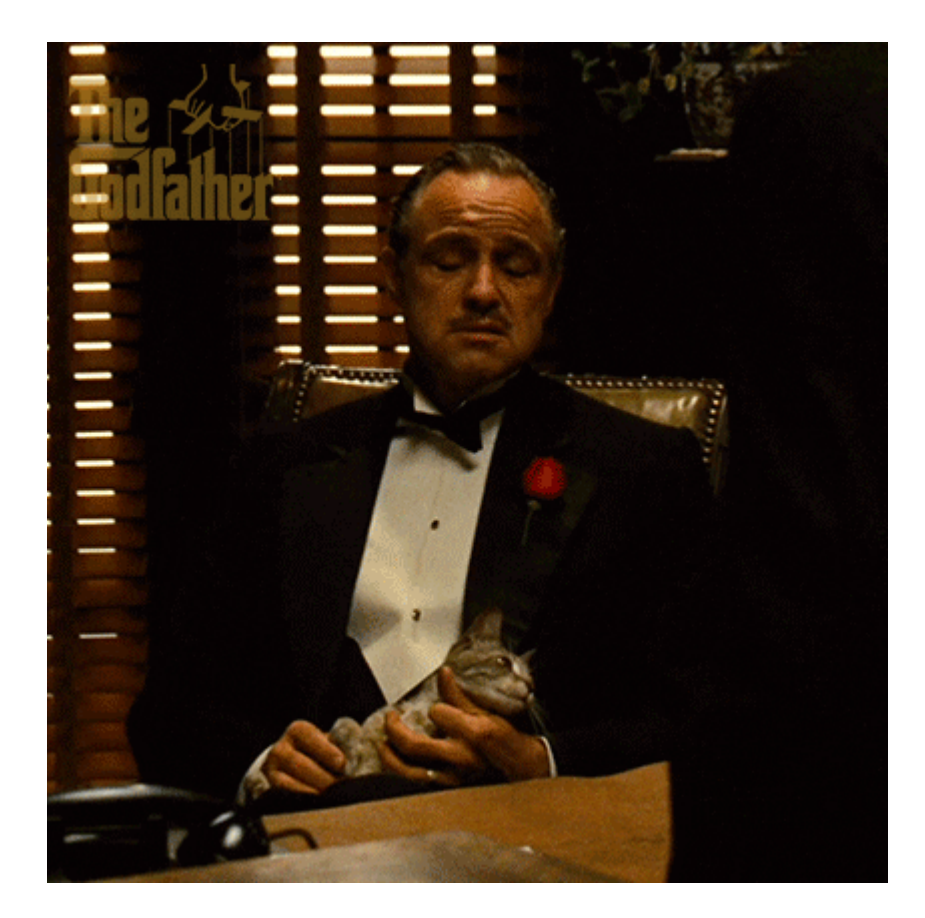

## References

- Angrist, J. and S. Pischke. (2015). "Mastering Metrics". Chapter 4.
- Social Science Research Institute at Duke University. (2015). "Regression Discontinuity: Looking at People on the Edge: Causal Inference Bootcamp"